# DCC analysis pipeline

Stephanie Gogarten

July 20, 2018

# DCC analysis pipeline

[https://github.com/UW-GAC/analysis\\_pipeline](https://github.com/UW-GAC/analysis_pipeline)

- $\blacktriangleright$  TopmedPipeline R package
- $\triangleright$  R scripts for various analysis tasks
- $\triangleright$  Python scripts submit R scripts to a cluster or cloud environment
- $\triangleright$  TopmedPipeline.py defines cluster environments

## Required software

- $\triangleright$  R compiled with [Intel MKL](https://software.intel.com/en-us/intel-mkl)
- $\blacktriangleright$  Bioconductor packages
	- $\blacktriangleright$  SegArray
	- $\blacktriangleright$  SeqVarTools
	- $\blacktriangleright$  SNPRelate
	- $\triangleright$  GENESIS
- $\triangleright$  CRAN packages
	- $\triangleright$  argparser (argument parsing for R scripts)
	- $\blacktriangleright$  dplyr, tidyr (data frame manipulation)
	- $\blacktriangleright$  ggplot2, GGally (plotting)
- $\blacktriangleright$  Python 2.7

Docker images with software pre-installed

- ▶ <https://hub.docker.com/u/uwgac> (images)
- ▶ <https://github.com/UW-GAC/docker> (Dockerfiles to build images)

### Cluster class definitions

- All Cluster objects have a submitJob method
- $\triangleright$  Cluster defaults set in [JSON file](https://github.com/UW-GAC/analysis_pipeline/blob/master/cluster_cfg.json%7D)
	- $\triangleright$  Users can create custom JSON files to override default parameters

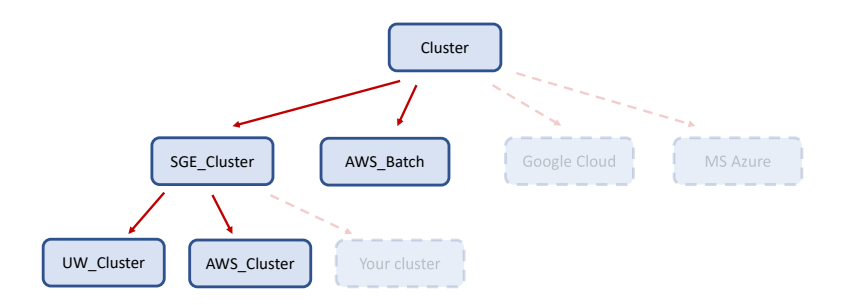

# Analysis configuration

- $\triangleright$  Every python script requires a configuration file (space-delimited plain text)
- $\triangleright$  Parameters include input and output file names, job-specific arguments
- $\triangleright$  Python scripts create intermediate config files to pass to each R script

Examples in [testdata](https://github.com/UW-GAC/analysis_pipeline/tree/master/testdata) directory (e.g., testdata/pcair.config):

```
out prefix "round1"
gds_file "testdata/1KG_phase3_subset.gds"
sample_include_file "testdata/sample_include.RData"
variant include file "testdata/variant include chr .RData"
ld_win_size 0.5
ld_threshold 0.2
king_file "data/test_ibd_king.RData"
kinship_method "king"
n_pcs 12
phenotype_file "testdata/1KG_phase3_subset_annot.RData"
group "Population"
```
### Parallelization

- $\blacktriangleright$  By chromosome
- $\blacktriangleright$  By segment
	- $\triangleright$  The genome is divided into segments based on length or number of requested segments
	- $\triangleright$  Default segment length is 10 Mb
	- $\blacktriangleright$  Each chromosome spawns a job per segment
	- $\triangleright$  Segments are combined into one file per chromosome
- $\blacktriangleright$  Multithreading
	- $\triangleright$  Some jobs allow mutithreading, where the user can request the job be divided among N cores

#### Available scripts

 $\triangleright$  Conversion to GDS

- $\triangleright$  vcf2gds.py
- $\blacktriangleright$  Relatedness and Population structure
	- $\blacktriangleright$  grm.py
	- $\blacktriangleright$  king.py
	- $\blacktriangleright$  pcair.py
	- $\blacktriangleright$  pcrelate.py
- $\blacktriangleright$  Association tests
	- $\blacktriangleright$  assoc.py
	- $\blacktriangleright$  locuszoom.py

### Flow chart: king.py

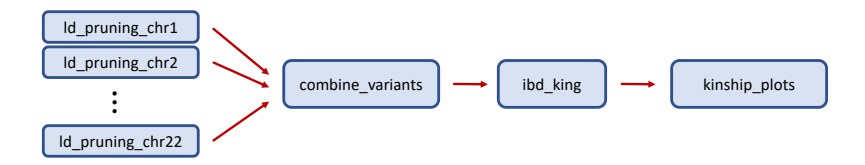

### Flow chart: pcair.py

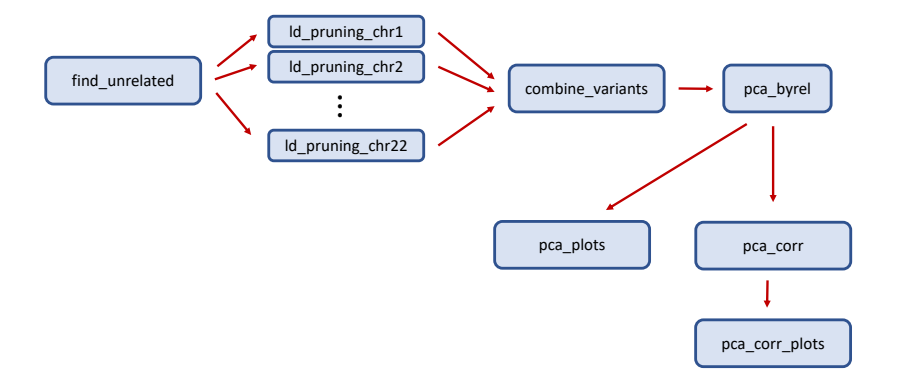

#### Flow chart: assoc.py

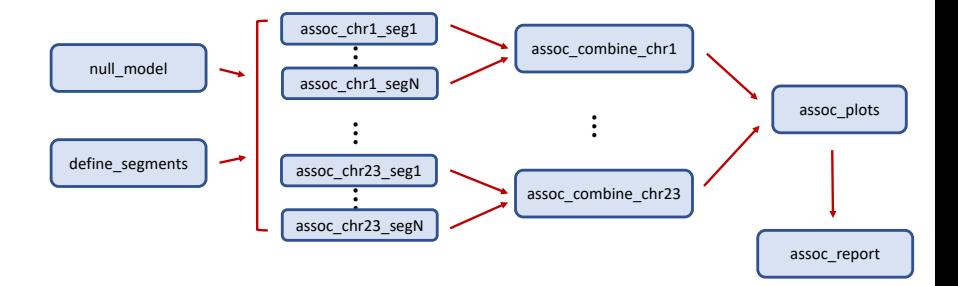